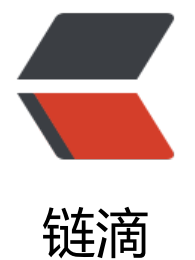

## C++ vecto[r 泛](https://ld246.com)型算法笔记

作者: heyang5188

- 原文链接:https://ld246.com/article/1503200827049
- 来源网站: [链滴](https://ld246.com/member/heyang5188)
- 许可协议:[署名-相同方式共享 4.0 国际 \(CC BY-SA 4.0\)](https://ld246.com/article/1503200827049)

## **泛型算法前三节**

算法是操作迭代器,算法永远不会执行容器的操作,只会在容器中移动元素但永远不会直接添加和删 元素。

```
简单的算法复习:
count 查找vector里面的 数字多少次 返回
auto result = count(vec.begin(),vec.end(),8);
```
accumulate 求一个vector<int >中的元素之和 int sum = accumulate(vec.begin(),vec.end(),0); 第三个参数说明 加的东西是什么类型,如果vector里面的是string 对象,那么在第三个参数填上""就 了 在泛型算法中,参数很重要,需要明确知道参数的作用,还有重载的参数也好多,需要特别注意。 另外, 算法的迭代器参数有可能不是同一个容器的。

## **特殊的迭代器,插入,流,反向**

插入迭代器 insert iterator, 可以向一个容器中插入数据

```
auto it = front inserter(vec);//从前面插入, 必须要支持push_front
auto it = back_inserter(vec); //从后面插入
auto it = inserter(vec,vec,begin());//从迭代器位置开始插入
*it = val ; //这样就插入了
等于如下操作:
it = vec.insert(it,vec.begin());//插入
it++; //递增it使它指向原来的元素
vector<string> vec{ "happynery","some","fox","school","parsongers for","fox","the","pasenger"
"sanyuan" };
  list<string> lis;
   sort(vec.begin(), vec.end());
  unique copy(vec.begin(), vec.end(), back inserter(lis));
   for (auto &m : lis)
    \text{cout} \leq \text{m} \leq \text{end}:
```
流迭代器: 绑定在输入或者输出流上的迭代器;

```
istream iterator<int> in(cin); //从CIN读取int
  istream_iterator<int> eof; //尾部迭代器
  vector<int>vec(in,eof); //从流迭代器初始化vector
  ostream iterator<int> out iter(cout, " ");
  for (auto &e : vec)
    *out iter++ = e; // *和++运算符其实对输出流迭代器不做任何事情, 这里是为了使其他的使
保持一致;
   cout << endl;
   可以通过调用 copy 来打印vec的内容;
   copy(vec.begin(),vec.end(),out_iter); 
   cout<<endl;
```
// 使用流迭代器读取一个文本文件,存入一个vector中的string里

```
 ifstream in("shader.vs");
  if (\text{lin}) {
      cout << "读取文件失败" << endl;
 }
  istream iterator<string> in it(in);
  istream iterator<string> eof;
   //高能预警,高级初始化
  vector<string> vecStr(in_it,eof);
  //版本2, 循环push_back
  while(in it != eof){
   vecStr.push back(*in it++);
   }
   //华丽的分界线
   for (auto &elem : vecStr)
      cout << elem << endl;
//使用流迭代器,sort copy 从标准输入读取一个整数序列,将其排序,打印不重复的元素
  istream iterator<int> in it(cin);
  istream iterator<int> eof;
  vector<int> vecInt(in it,eof);
   sort(vecInt.begin(),vecInt.end());
  ostream iterator<int> out(cout, "\n");
  unique copy(vecInt.begin(), vecInt.end(), out);
//自己看得懂
int main(int argc,char**argv) {
  if (argc != 4) {
      cout << "please in put file name out filename :";
     return -1;
   }
   ifstream in(argv[1]);
  istream_iterator<int> in_it(in);
  istream iterator<int> eof;
   ofstream out1(argv[2]);
   ofstream out2(argv[3]);
  ostream_iterator<int> out_it1(out1, "\n");
  ostream iterator<int> out it2(out2, " ");
  while (in it != eof)
   {
    if (*in it % 2 = = 0)
      {
       *out it1++ = *in it++; }
     else
      {
       *out it2++ = *in it++; }
   }
   system("pause");
   return 0;
}
反向迭代器:向后移动的迭代器;
移动迭代器: 专门移动迭代器的迭代器;
```

```
#include "stdafx.h"
#include <iostream>
#include <fstream>
#include <string>
#include <vector>
#include <sstream>
#include <list>
#include <deque>
#include <forward_list>
#include <stack>
#include <algorithm>
#include <functional>
using namespace std;
void elimDups(vector<string> &words) {
   //按字典排序
   sort(words.begin(), words.end());
  //unique 重排输入范围, 使得每个单词只出现一次
   //排列在范围的前部,返回指向不重复区域之后的一个位置的迭代器
  auto end unique = unique(words.begin(), words.end());
   //使用向量操作来删除重复的单词
   words.erase(end_unique, words.end());
}
bool compare(const string &str1, const string &str2) { return str1.size() > str2.size(); }
bool bigsize(const string &str1, string::size_type sz) {
  return str1.size() > = sz;
}
string make plural(size t ctr, const string &word, const string &ending) {
  return (ctr > 1) ? word + ending : word;
}
void biggise(vector<string> &words, vector<string>::size_type sz) {
   elimDups(words);
  stable_sort(words.begin(), words.end(), compare);
  auto wc = find if(words.begin(), words.end(),bind(bigsize,std::placeholders:: 1,sz));
  auto count = words.end() - wc;
   cout << count << " " << make_plural(count, "word", "s")
      << "of length" << sz << "or longer" << endl;
  for each(wc, words.end(),
     [ [(const string &s) {cout << s << " "; });
      cout << endl;
}
int main() {
   vector<string> vec{ "happynery","some","fox","school","parsongers for","fox","the","pasen
er","sanyuan" };
   biggise(vec,5);
   system("pause");
   return 0;
}
```